# Crystalfontz America, Inc.

### **SPECIFICATION**

**CUSTOMER** :

MODULE NO.: CFAG16080A-TMI-TZ

| SALES BY     | APPROVED BY | CHECKED BY | PREPARED BY |
|--------------|-------------|------------|-------------|
|              |             |            |             |
|              |             |            |             |
|              |             |            |             |
|              |             |            |             |
|              |             |            |             |
|              |             |            |             |
| ISSUED DATE: |             |            |             |

### Crystalfontz America, Inc.

12412 East Saltese Avenue Spokane Valley, WA 99216-0357

Phone: (888) 206-9720 Fax: (509) 892-1203 Email: <u>techinfo@crystalfontz.com</u> URL: <u>www.crystalfontz.com</u>

# Contents

- 1.Module Classification Information
- 2.Precautions in use of LCD Modules
- 3. General Specification
- 4. Absolute Maximum Ratings
- **5.**Electrical Characteristics
- 6.Optical Characteristics
- 7.Interface Pin Function
- 8.Contour Drawing & Block Diagram
- 9. Display control instruction
- **10.Timing Characteristics**
- 11.Reliability
- 12.Backlight Information
- 13. Material List of Components for RoHS

### **1.Module Classification Information**

 $\underbrace{CFA}_{(1)} \underbrace{G}_{(2)} \underbrace{16080}_{(3)} \underbrace{ATMI}_{(4)56} \underbrace{TZ}_{(8)}$ 

4567 ① ② 3 ① Brand: CRYSTALFONTZ AMERICA, INC ② Display Type: H→Character Type, G→Graphic Type ③ Displays Logical Dimensions: 160 pixels by 80 pixels ④ Model PCB Variant: A S Backlight Type:  $N \rightarrow Without backlight$  $T \rightarrow LED$ , White  $B \rightarrow EL$ , Blue green  $A \rightarrow LED$ , Amber  $D \rightarrow EL$ , Green  $R \rightarrow LED$ , Red  $W \rightarrow EL$ , White O→LED, Orange  $F \rightarrow CCFL$ , White  $G \rightarrow LED$ , Green  $Y \rightarrow LED$ , Yellow Green <sup>©</sup> LCD Mode:  $B \rightarrow TN$  Positive, Gray T→FSTN Negative  $N \rightarrow TN$  Negative,  $G \rightarrow STN$  Positive, Gray Y→STN Positive, Yellow Green M→STN Negative, Blue  $F \rightarrow FSTN$  Positive ② LCD Polarizer  $H \rightarrow Transflective, W.T.6:00$  $A \rightarrow Reflective, N.T, 6:00$ Type/ Temperature  $K \rightarrow Transflective, W.T, 12:00$  $D \rightarrow Reflective, N.T, 12:00$ range/ View direction  $G \rightarrow Reflective, W. T, 6:00$  $C \rightarrow$ Transmissive, N.T,6:00  $J \rightarrow Reflective, W. T, 12:00$  $F \rightarrow Transmissive, N.T, 12:00$  $B \rightarrow Transflective, N.T.6:00$  $I \rightarrow Transmissive, W. T, 6:00$  $E \rightarrow Transflective, N.T.12:00$  $L \rightarrow Transmissive, W.T, 12:00$ Special Code  $T \rightarrow Built$  in Temperature compensation circuit;

### 2. Precautions in use of LCD Modules

- (1) Avoid applying excessive shocks to the module or making any alterations or modifications to it.
- (2) Don't make extra holes on the printed circuit board, modify its shape or change the components of LCD module.
- (3) Don't disassemble the LCM.
- (4) Don't operate it above the absolute maximum rating.
- (5) Don't drop, bend or twist LCM.
- (6) Soldering:only to the I/O terminals.
- (7) Storage:please storage in anti-static electricity container and clean environment.

### **3.**General Specification

| ITEM              | STANDARD VALUE           | UNIT           |  |  |  |  |  |
|-------------------|--------------------------|----------------|--|--|--|--|--|
| Number of Dots:   | 160*80                   |                |  |  |  |  |  |
| Module dimension: | 93.0 x70.0 x 13.6(MAX)mm | mm             |  |  |  |  |  |
| View area:        | 72.0 x 40.0mm            | mm             |  |  |  |  |  |
| Active area:      | 67.17 x 33.57 mm         | mm             |  |  |  |  |  |
| Character size:   | (L)0.39×(W)0.39 mm       | mm             |  |  |  |  |  |
| Character pitch:  | (L)0.42×(W)0.42mm        | mm             |  |  |  |  |  |
| LCD type:         | STN, Negative, Blue      | , Transmissive |  |  |  |  |  |
| Duty:             | 1/80                     |                |  |  |  |  |  |
| View direction:   | 6 o'clock                |                |  |  |  |  |  |
| Backlight:        | LED, Wh                  | LED, White     |  |  |  |  |  |

# 4. Absolute Maximum Ratings

| ITEM                     | SYMBOL              | MIN.            | TYP. | MAX.            | UNIT |
|--------------------------|---------------------|-----------------|------|-----------------|------|
| Operating Temperature    | T <sub>OP</sub>     | -20             | ۵    | +70             | °C   |
| Storage Temperature      | T <sub>st</sub>     | -30             | ٥    | +80             | °C   |
| Input Voltage            | VI                  | V <sub>ss</sub> | 0    | V <sub>DD</sub> | V    |
| Supply Voltage For Logic | VDD-V <sub>SS</sub> | -0.3            | 0    | +7              | V    |
| Supply Voltage For LCD   | $V_{DD}$ - $V_0$    | 0               | ۵    | 15              | V    |

# 5. Electrical Characteristics

| ITEM                     | SYMBOL                                            | CONDITION           | MIN.   | TYP. | MAX.            | UNIT |
|--------------------------|---------------------------------------------------|---------------------|--------|------|-----------------|------|
| Supply Voltage For Logic | $V_{DD}$ - $V_{SS}$                               | ۵                   | 4.75   | 5.0  | 5.25            | V    |
| Supply Voltage For LCD   | $\mathbf{V}_{\mathrm{DD}}	extsf{-}\mathbf{V}_{0}$ | Ta=-20°C            | Π      | Π    | 14.9            |      |
|                          |                                                   | Ta=25°C             | I 13.5 |      | ۵               | V    |
|                          |                                                   | Ta=70°C             | 12.1   | ۵    | ۵               | V    |
| Input High Vol           | $\mathbf{V}_{\mathrm{IH}}$                        | ۵                   | 2.2    | ۵    | $V_{\text{DD}}$ | V    |
| Input Low Vol            | $\mathbf{V}_{\mathrm{IL}}$                        | Ο                   | 0      | ۵    | 0.8             | V    |
| Output High Vol          | V <sub>OH</sub>                                   | Π                   | 2.4    | ۵    | $V_{\text{DD}}$ | V    |
| Output Low Vol.          | V <sub>OL</sub>                                   | ۵                   | 0      | ۵    | 0.4             | V    |
| Supply Current           | I <sub>DD</sub>                                   | V <sub>DD</sub> =5V | 20     | 25   | 35              | mA   |

# 6. Optical Characteristics

| ITEM           | SYMBAL | CONDITION | MIN. | ТҮР. | MAX. | UNIT |
|----------------|--------|-----------|------|------|------|------|
| View Angle     | (V)θ   | CR≥2      | 20   |      | 40   | deg  |
|                | (H)φ   | CR≥2      | -30  |      | 30   | deg  |
| Contrast Ratio | CR     | ۵         |      | 3    |      | ۵    |
| Response Time  | T rise | ۵         |      | 200  | 300  | ms   |
|                | T fall | ۵         |      | 200  | 300  | ms   |

### 6.1 Definitions

#### ■View Angles

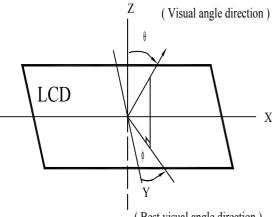

(Best visual angle direction)

#### ■Contrast Ratio

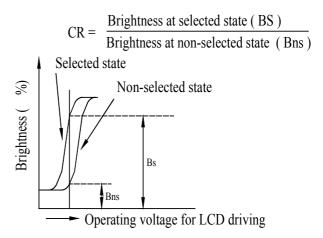

#### ■Response Time

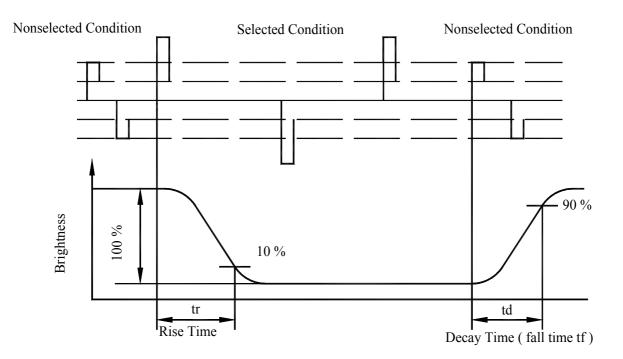

### **7.Interface Pin Function**

| Pin No. | Symbol          | Level | Description                                |
|---------|-----------------|-------|--------------------------------------------|
| 1       | V <sub>ss</sub> |       | GND                                        |
| 2       | Vdd             |       | Power supply for logic circuit             |
| 3       | Vo              |       | Contrast Adjustment                        |
| 4       | RS              | H / L | H : Instruction , L : Data                 |
| 5       | R / W           | H / L | H : read , L : write                       |
| 6       | Е               | H / L | Enable                                     |
| 7       | DB0             | H / L | Data bus line                              |
| 8       | DB1             | H / L | Data bus line                              |
| 9       | DB2             | H / L | Data bus line                              |
| 10      | DB3             | H / L | Data bus line                              |
| 11      | DB4             | H / L | Data bus line                              |
| 12      | DB5             | H / L | Data bus line                              |
| 13      | DB6             | H/L   | Data bus line                              |
| 14      | DB7             | H / L | Data bus line                              |
| 15      | CS              | L     | Chip enable active " L "                   |
| 16      | DISOFF          | Н     | Display OFF (Display off when line is low) |
| 17      | RESET           | L     | Reset active "L"                           |
| 18      | Vee             | H/L   | Negative voltage output ( - 5 V )          |
| 19      | A               |       | +3.5V for LED                              |
| 20      | K               |       | 0V for LED                                 |

### 8.Contour Drawing & Block Diagram

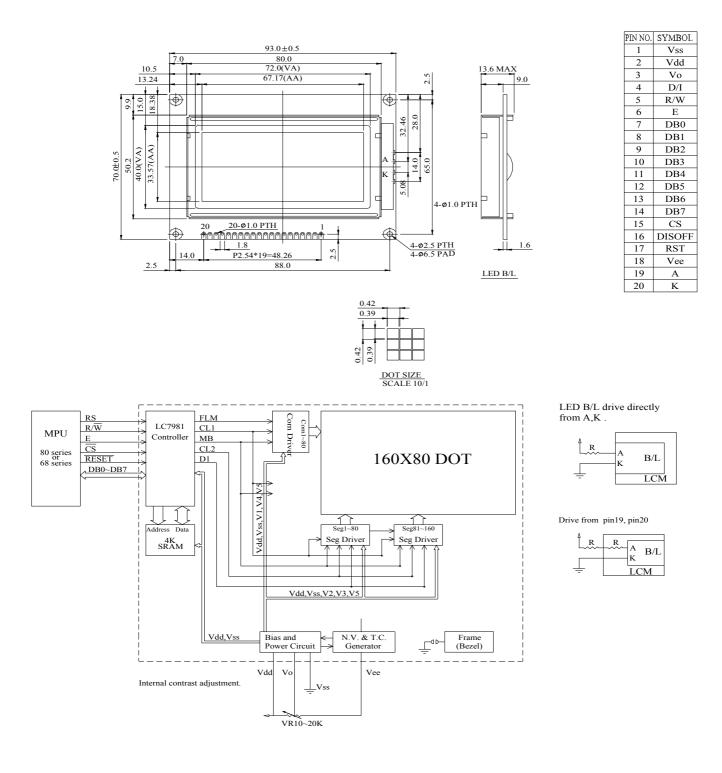

# 9. Display control instruction

The LCM has built-in a LC7981 LSI Controller, it stores display data sent from the 8 bit microcomputer in the display RAM attached externally and generates dot matrix LC drive signal. The LC7981 has two modes-the graphic mode, in which each bit of data from the external RAM either lights or doesn't light a dot in the LCD, and the character mode in which character codes stored in the external RAM generate dot patterns through the built-in character-generator ROM (CGROM)

below is its block diagram

Description of each block

### Register

The LC7981 has 5 types of registers-the instruction register, data input register, data output register, dot register, and mode control register.

The instruction register stores such instruction codes as the start address, cursor address specification, etc. It consists of 4 bits, and the lower 4 bits of the data bus, DB0 to DB3, are written into it.

The data input register temporarily stores data to be written into the external RAM, dot register, and mode control register. It consists of 8 bits.

The data output register temporarily stores data to be read from external RAM, and consists of 8 bits. What the cursor address is written into the cursor address counter via the data input register and the memory read instruction is set in the instruction register, data in external RAM is read into the data output register by internal operation. With the next instruction, the MPU reads the data output register, and completes data transfer to the MPU.

The dot register stores dot information such as the character pitch, the number of vertical dots, etc. Data sent from the MPU is written into the dot register via the data input register. The mode control register stores LCD status information such as display on/off and cursor on/off/blink. It consists of 6 bits. Data sent from the MPU is written into this register via the data input register.

### **□Busy flag**

When the Busy flag is "1", the LC7981 is operating internally. At this time, the next instruction cannot be accepted. The Busy flag is output to DB7 when RS=1, RW=1. The next instruction must be written after ensuring that the Busy flag is "0". When the maximum value of the read cycle time or write cycle time has been passed after the execution of the preceding data read instruction or data write instruction, the next instruction can be executed without checking the Busy flag.

### Character generator ROM

The character generator ROM has a total of 7360 bits and stores data on 192 kinds of characters. Character codes from the external RAM and row codes from the row address counter are added to address signals, and ROM outputs 5-bit dot data.

There are 192 kinds of character fonts, of which 160 are 5×7 and 32 are 5×11. With extended

ROM. character fonts can be increased to 256 kinds sized 8×16.

#### □Cursor address counter

The cursor address counter is a 16-bit counter which can be preset by instruction. When data is read from or written into external RAM (i. e., read/write of display dot data or character codes), the counter retains the addresses. The value indicated on the cursor address counter is automatically incremented by 1 when instructions to read/write display data and to perform bit set/clear are issued.

#### □Cursor signal generator

In the character mode, the cursor can be displayed by means of instructions. The cursor is generated automatically when the cursor address counter and the row address counter reach the specified value.

### □ Display control instruction

Display is controlled by writing data into the instruction register and 13 data registers. The instruction register and the data register are distinguished by the RS signal. First, write 4-bit data in the instruction register when RS=1, then specify the code of the data register. Next, with RS=0, write 8-bit data in the data register, which executes the specified instruction.

A new instruction cannot be accepted while an old instruction is being executed. As the Busy flag is set under this condition, write an instruction only after reading the Busy flag and making sure that it is 0.

However, the next instruction can be executed without checking the Busy flag when the maximum read cycle time or the write cycle time has been exceeded after execution of the previous data read instruction or the data write instruction. The Busy flag does not change when data is written into the instruction register (RS=1). Therefore, the Busy flag need not be checked immediately after writing data into the instruction register.

1)Mode control Write code "00H" (in hexadecimal notation) in the instruction register and specify the mode control register.

|            | · · /    |       | DAV   | DC   | DD7   | DDC       | DDC                  | DD4 | DD2       | DDA     | DD1      | DDA   |  |  |  |
|------------|----------|-------|-------|------|-------|-----------|----------------------|-----|-----------|---------|----------|-------|--|--|--|
|            | Register |       | R/W   | RS   | DB7   | DB6       | DB5                  | DB4 | DB3       | DB2     | DB1      | DB0   |  |  |  |
|            | tion Re  | _     | 0     | 1    | 0     | 0         | 0                    | 0   | 0         | 0       | 0        | 0     |  |  |  |
| Mode       | control  | Reg.  | 0     | 0    | 0     | 0         |                      |     | MODE Data |         |          |       |  |  |  |
|            |          |       |       |      |       |           | /                    |     |           |         |          | /     |  |  |  |
|            |          |       |       |      |       |           |                      |     |           |         |          |       |  |  |  |
| DB5        | DB4      | -DB3  | DB2   | DB1  | DB0   | C         | <del>urso</del> r/bl | ink | CG        |         | c/chara  | cter  |  |  |  |
|            |          |       |       |      |       | Γ         |                      |     |           | display | /        |       |  |  |  |
| 1/0        | 1/0      | 0     | 0     | 0    | 0     | Curso     | r OFF                |     | Built-    | Chara   | acter di | splay |  |  |  |
|            |          | 0     | 1     |      |       | Cursor ON |                      |     | in CG     |         |          |       |  |  |  |
|            |          | 1     | 0     |      |       | Curso     | r OFF                |     |           |         |          |       |  |  |  |
|            |          | 1     | 1     |      |       |           |                      |     |           |         |          |       |  |  |  |
|            |          | 0     | 0     | ]    |       | charac    | character blink      |     |           |         |          |       |  |  |  |
|            |          | 0     | 1     | ]    |       |           | r blink              |     | 1         |         |          |       |  |  |  |
|            |          | 1     | 0     |      | 1     |           | r OFF                |     | Exter     |         |          |       |  |  |  |
|            |          | 1     | 1     |      |       | Curso     | r ON                 |     | nal       |         |          |       |  |  |  |
|            |          |       |       |      |       | Curso     | r OFF                |     | CG        |         |          |       |  |  |  |
|            |          |       |       |      |       |           |                      |     |           |         |          |       |  |  |  |
|            |          |       |       |      |       |           | <u>tor blir</u>      | 12  | -         |         |          |       |  |  |  |
|            |          |       |       |      |       | Curso     | r blink              |     |           |         |          |       |  |  |  |
|            |          | 0     | 0     | 1    | 0     |           |                      |     |           | Gra     | phic m   | ode   |  |  |  |
|            | Maste    | Blink | Curso | Mode | Exter |           |                      |     |           |         |          |       |  |  |  |
| 1          | r/slav   |       | r     |      | nal/  |           |                      |     |           |         |          |       |  |  |  |
| ON/O<br>FF | e        |       |       |      | Built |           |                      |     |           |         |          |       |  |  |  |
|            |          |       |       |      | in CG |           |                      |     |           |         |          |       |  |  |  |
|            |          |       |       |      |       |           |                      |     |           |         |          |       |  |  |  |

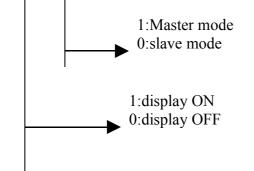

2)Setting the character pitch

| Register             | R/W | RS | DB7           | DB6 | DB5 | DB4 | DB3 | DB2 | DB1      | DB0  |
|----------------------|-----|----|---------------|-----|-----|-----|-----|-----|----------|------|
| Instruction Reg.     | 0   | 1  | 0             | 0   | 0   | 0   | 0   | 0   | 0        | 1    |
| Character pitch Reg. | 0   | 0  | (Vp-1) Binary |     |     |     | 0   | (Ht | o-1) Bir | nary |

Vp is the number of vertical dots per character. Determine Vp with the pitch between two vertically placed characters taken into consideration. This value is meaningful only in the character display mode: It is invalid in the graphic mode.

In character mode. Hp indicates the number of horizontal dots per character, from the leftmost part of one character to the leftmost part of the next. In the graphic mode, Hp indicates how many bits (or dots) from RAM appear in a 1-byte display.

Hp must take one of the following three values.

| Нр | DB2 | DB1 | DB0 |                              |
|----|-----|-----|-----|------------------------------|
| 6  | 1   | 0   | 1   | Horizontal character pitch 6 |
| 7  | 1   | 1   | 0   | Horizontal character pitch 7 |
| 8  | 1   | 1   | 1   | Horizontal character pitch 8 |

3)Setting the number of characters

| Register              | R/W | RS | DB7                        | DB6 | DB5 | DB4 | DB3 | DB2 | DB1 | DB0 |
|-----------------------|-----|----|----------------------------|-----|-----|-----|-----|-----|-----|-----|
| Instruction Reg.      | 0   | 1  | 0                          | 0   | 0   | 0   | 0   | 0   | 1   | 0   |
| Character number Reg. | 0   | 0  | (H <sub>N</sub> -1) Binary |     |     |     |     |     |     |     |

in the character display mode,  $H_N$  indicates the number of characters in the horizontal direction. In the graphic mode, it indicates the number of bytes in the horizontal direction. The total number of dots positioned horizontally on the screen n is given by the formula

 $00000 n = Hp \times H_N$ 

Even numbers in the range 2 to 256 (decimal) can be set as  $H_N$ .

| 4)Setting the tin | ne division nur | nber (display duty) |
|-------------------|-----------------|---------------------|
| )                 |                 |                     |

| Register           | R/W | RS | DB7           | DB6 | DB5 | DB4 | DB3 | DB2 | DB1 | DB0 |
|--------------------|-----|----|---------------|-----|-----|-----|-----|-----|-----|-----|
| Instruction Reg.   | 0   | 1  | 0             | 0   | 0   | 0   | 0   | 0   | 1   | 1   |
| Time division Reg. | 0   | 0  | (Nx-1) Binary |     |     |     |     |     |     |     |

Consequently, 1/Nx is the display duty.

Decimal numbers with the range 1 to 256 can be set as Nx. please set Nx=64

5)Setting the cursor position

|                      | 1   |    |     |     |     |     |     |        | 1      |     |
|----------------------|-----|----|-----|-----|-----|-----|-----|--------|--------|-----|
| Register             | R/W | RS | DB7 | DB6 | DB5 | DB4 | DB3 | DB2    | DB1    | DB0 |
| Instruction Reg.     | 0   | 1  | 0   | 0   | 0   | 0   | 0   | 1      | 0      | 0   |
| Cursor position Reg. | 0   | 0  | 0   | 0   | 0   | 0   |     | (Cp-1) | Binary | r   |

In the character display mode, Cp indicates the line at which the cursor is displayed. For example, when Cp=8 (decimal) is specified, the cursor is displayed beneath the character of the  $5\times7$  dot-font. The horizontal length of the cursor equals Hp (the horizontal character pitch). Decimal values in the range 1 to 16 can be assigned to Cp. When the value is less than the vertical character pitch Vp(Cp $\Box$ Vp), display priority is given to the cursor (provided the cursor display is ON). The cursor is not displayed when CP> Vp. The horizontal length of the cursor equals Hp.

6)Setting the display start lower address

| Register              | R/W | RS | DB7                               | DB6 | DB5 | DB4 | DB3 | DB2 | DB1 | DB0 |
|-----------------------|-----|----|-----------------------------------|-----|-----|-----|-----|-----|-----|-----|
| Instruction Reg.      | 0   | 1  | 0                                 | 0   | 0   | 0   | 1   | 0   | 0   | 0   |
| Display start address | 0   | 0  | (start address lower byte) binary |     |     |     |     |     |     |     |
| Reg. (lower byte)     |     |    |                                   |     |     |     |     |     |     |     |

7)Setting the display start upper address

| r joetning ine alspla i start apper adaress |     |    |     |     |          |          |         |          |     |     |  |
|---------------------------------------------|-----|----|-----|-----|----------|----------|---------|----------|-----|-----|--|
| Register                                    | R/W | RS | DB7 | DB6 | DB5      | DB4      | DB3     | DB2      | DB1 | DB0 |  |
| Instruction Reg.                            | 0   | 1  | 0   | 0   | 0        | 0        | 1       | 0        | 0   | 1   |  |
| Display start address                       | 0   | 0  |     | (s  | tart add | lress up | oper by | te) bina | ry  |     |  |
| Reg. (upper byte)                           |     |    |     | · · |          | -        |         |          | -   |     |  |

This instruction writes the display start value in the display start address register. The display start address inn the RAM address at which data to be displayed at the leftmost position of the top line of the screen is stored. The start address consists of 16 bits (upper and lower).

8)Setting the cursor (lower) address (RAM read/write lower address)

| 0,00  |                  |     |    |     |     |          |          |         |          |     |     |
|-------|------------------|-----|----|-----|-----|----------|----------|---------|----------|-----|-----|
|       | Register         | R/W | RS | DB7 | DB6 | DB5      | DB4      | DB3     | DB2      | DB1 | DB0 |
| Instr | ruction Reg.     | 0   | 1  | 0   | 0   | 0        | 0        | 1       | 0        | 1   | 0   |
| Curs  | or address       | 0   | 0  |     | (cı | ursor ac | ldress l | ower by | yte) bin | ary |     |
| coun  | ter (lower byte) |     |    |     |     |          |          | -       | -        | -   |     |

9)Setting the cursor (upper) address (RAM read/write upper address)

| <u>Southing the edisor (upper) address (RATIVI read/ write upper address)</u> |     |    |                                    |     |     |     |     |     |     |     |
|-------------------------------------------------------------------------------|-----|----|------------------------------------|-----|-----|-----|-----|-----|-----|-----|
| Register                                                                      | R/W | RS | DB7                                | DB6 | DB5 | DB4 | DB3 | DB2 | DB1 | DB0 |
| Instruction Reg.                                                              | 0   | 1  | 0                                  | 0   | 0   | 0   | 1   | 0   | 1   | 1   |
| Cursor address<br>counter (upper byte)                                        | 0   | 0  | (cursor address upper byte) binary |     |     |     |     |     |     |     |
|                                                                               |     |    |                                    |     |     |     |     |     |     |     |

This instruction writes the cursor address value in the cursor address counter. The cursor address indicates the address for exchanging display data and character codes with RAM. In other words, data at the address specified by the cursor address is read from or written into RAM. In character display, the cursor is displayed at the position specified by the cursor address.

The cursor address is divided into a lower address (8 bits) and an upper address (8 bits). It should be set in accordance with the following rules.

|   | To rewrite (set) both lower and upper addresses. | First set the lower address, then the upper.                       |
|---|--------------------------------------------------|--------------------------------------------------------------------|
| 2 |                                                  | Always reset the upper address after setting the lower address.    |
| 3 |                                                  | Set the upper address. It is necessary to reset the lower address. |

The cursor address counter is a 16-bit up-counter with set/reset functions: when the Nth bit goes from 1 to 0, the count of the (N+1)th bit increments by one. Accordingly, when the lower address is set so that the lower MSB (8th bit) changes from 1 to 0, the LSB (1st bit) of the upper counter must increment by one. When setting the cursor address, set the lower and upper addresses as a 2-byte continuous instruction.

10)Writing display data

| Register         | R/W | RS | DB7 | DB6    | DB5     | DB4      | DB3      | DB2   | DB1 | DB0 |
|------------------|-----|----|-----|--------|---------|----------|----------|-------|-----|-----|
| Instruction Reg. | 0   | 1  | 0   | 0      | 0       | 0        | 1        | 1     | 0   | 0   |
| RAM              | 0   | 0  |     | MSB (j | pattern | data, cl | naractei | code) | LSE | 3   |

Write code "0DH" in the instruction register. Then, write 8-bit data with RS=0, and the data is written into RAM as display data or character codes at the address specified by the cursor address counter. After writing, the count of the cursor address counter increments by 1.

11)Reading display data

| Register         | R/W | RS | DB7 | DB6   | DB5     | DB4      | DB3      | DB2   | DB1 | DB0 |
|------------------|-----|----|-----|-------|---------|----------|----------|-------|-----|-----|
| Instruction Reg. | 0   | 1  | 0   | 0     | 0       | 0        | 1        | 1     | 0   | 1   |
| RAM              | 1   | 0  |     | MSB ( | pattern | data, cl | naractei | code) | LSE | 3   |

Write "0CH" in the instruction register. Then, establish the read status with RS=0, and data in the RAM can be read. The procedure for reading data is as follows.

This instruction outputs the contents of the data output register to DB0 to 7, then transfers the RAM data indicated by the cursor address to the data output register. It then increments the cursor address by 1, which means that correct data cannot be read in the first read operation. The specified value is output in the second read operation. Accordingly, a dummy read operation must be performed once when reading data after setting the cursor address.

12)Bit clear

| Register         | R/W | RS | DB7 | DB6 | DB5 | DB4 | DB3 | DB2             | DB1      | DB0  |
|------------------|-----|----|-----|-----|-----|-----|-----|-----------------|----------|------|
| Instruction Reg. | 0   | 1  | 0   | 0   | 0   | 0   | 1   | 1               | 1        | 0    |
| Bit clear        | 0   | 0  | 0   | 0   | 0   | 0   | 0   | (N <sub>1</sub> | 3-1) Bir | nary |

13)Bit set

| Register        | R/W | RS | DB7 | DB6 | DB5 | DB4 | DB3 | DB2             | DB1      | DB0  |
|-----------------|-----|----|-----|-----|-----|-----|-----|-----------------|----------|------|
| Instruction Reg | 0   | 1  | 0   | 0   | 0   | 0   | 1   | 1               | 1        | 1    |
| Bit set         | 0   | 0  | 0   | 0   | 0   | 0   | 0   | (N <sub>I</sub> | 3-1) Bir | nary |

As the bit-clear or bit-set instruction, 1 bit of a 1 byte of data in display RAM is set to 0 or 1. The bit specified by  $N_B$  is set to 0 for the bit-clear instruction and 1 for the bit-set instruction. The RAM address is specified by the cursor address, which is automatically incremented by 1 at the completion of the instruction. NB is a value in the range from 1 to 8. The LSB is indicated by  $N_B=1$ , and the MSB by  $N_B=8$ .

#### 14)Reading the BUSY flag

| Register  | R/W | RS | DB7 | DB6 | DB5 | DB4 | DB3 | DB2 | DB1 | DB0 |
|-----------|-----|----|-----|-----|-----|-----|-----|-----|-----|-----|
| busy flag | 1   | 1  | 1/0 |     |     |     | *   |     |     |     |

The Busy flag is output to DB7 when read mode is established with RS=1. The Busy flag is set to 1 while any of the instructions 1) through 13) is being executed. It is set to 0 at the completion of the execution, allowing the next instruction to be accepted. No other instruction can be accepted when the Busy flag is 1. Accordingly, before writing an instruction and data, it is necessary to ensure that the Busy flag is 0. However, the next instruction can be executed without checking the Busy flag when the maximum read cycle time or the write cycle time has been exceeded after execution of the previous data read instruction or the data write instruction.

The Busy flag does not change when data is written into the instruction register (RS=1). Therefore, the Busy flag need not be checked immediately after writing data into the instruction register.

Specification of the instruction register is unnecessary to read the Busy flag.

The relation between the LCD panel display and  $H_P$ ,  $H_N$ , Cp,  $V_P$ , and  $N_X$ 

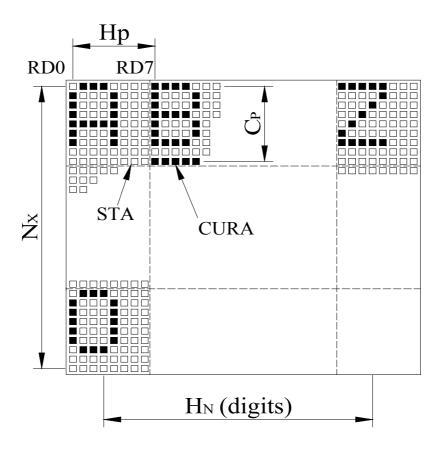

#### $\Box C_P \Box V_P$

| Symbol         | Description                | Contents                                               | Value          |
|----------------|----------------------------|--------------------------------------------------------|----------------|
| H <sub>P</sub> | Horizontal character pitch | Character pitch in the horizontal direction            | 6 to 8 dots    |
| H <sub>N</sub> | Number of characters in    | Number of characters (digits) per horizontal           | Even digits in |
|                | the horizontal direction   | line or the number of words per line (graphic)         | the range 2 to |
|                |                            |                                                        | 256            |
| V <sub>P</sub> | Vertical character pitch   | character pitch in the vertical direction              | 1 to 16 dots   |
| C <sub>P</sub> | Cursor position            | The line number at which the cursor is to be displayed | 1 to 16 lines  |
| N <sub>X</sub> | Number of lines in the     |                                                        | 1 to 256 lines |
|                | vertical direction         |                                                        |                |

#### Note)

When the number of vertical dots on the screen is m and that of horizontal dots is n,

 $\square \square \square 1/m = 1/N_x =$ display duty (nx=64)

 $\square \square \square n = H_P \times H_N$ 

 $\square \square \square m/V_P =$  number of display lines,  $C_P \square V_P$ 

### **Display mode**

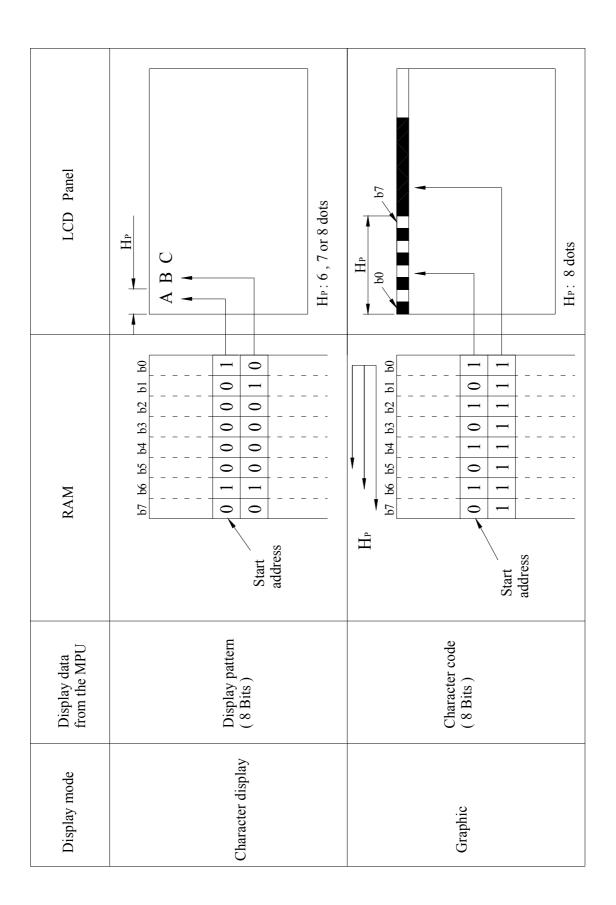

# Built character code

| Upper<br>4 bit<br>Lower<br>4 bit | LLLL | LLLH | LLHL         | LLHH    | LHLL      | LHLH  | LHHL       | LHHH            | HLLL | HLLH | HLHL  | HLHH            | HHLL   | HHLH         | HHHL         | нннн                                   |
|----------------------------------|------|------|--------------|---------|-----------|-------|------------|-----------------|------|------|-------|-----------------|--------|--------------|--------------|----------------------------------------|
| LLLL                             |      |      |              |         |           |       | •          |                 |      |      |       |                 |        | ····<br>···· |              |                                        |
| LLLH                             |      |      |              |         |           |       | •          | •               |      |      |       |                 |        |              | •            |                                        |
| LLHL                             |      |      |              | ·       |           |       |            |                 |      |      | :     | •               |        |              |              |                                        |
| LLHH                             |      |      |              | ·       | · · · · · | :     | :          | •••••           |      |      |       |                 |        | •            | :            | ::-:*                                  |
| LHLL                             |      |      | •••••        |         |           |       |            |                 |      |      | •••   |                 |        |              |              |                                        |
| LHLH                             |      |      | ** •*<br>•** |         |           |       |            | II              |      |      | ==    | ••••            |        |              | 1,           | •••<br>                                |
| LHHL                             |      |      |              |         |           |       | , ***•<br> | I.,I            |      |      |       |                 | •••    |              |              | 1, , , , , , , , , , , , , , , , , , , |
| LHHH                             |      |      |              | ••••    |           |       |            |                 |      |      | ····· | •••             |        |              |              |                                        |
| HLLL                             |      |      |              |         |           |       |            | ••••            |      |      | •••   | •               | •••‡•• |              | ·            |                                        |
| HLLH                             |      |      |              | :;<br>; |           |       |            | :<br>           |      |      |       |                 |        |              | •• 1         | اا                                     |
| HLHL                             |      |      |              |         | •         | ····· | •          | ••••••<br>••••• |      |      |       |                 |        |              |              | ::p:                                   |
| HLHH                             |      |      |              |         |           |       |            |                 |      |      |       | •               |        |              |              | ]54                                    |
| HHLL                             |      |      | # 8<br>8     |         |           |       |            |                 |      |      |       | ••<br>••<br>••• |        | · ·          |              |                                        |
| HHLH                             |      |      |              |         |           |       |            |                 |      |      |       |                 | •••    | ••<br>•••    |              |                                        |
| HHHL                             |      |      |              |         |           | ••••  |            | •••             |      |      |       |                 |        | •••          | ••••<br>•••• |                                        |
| НННН                             |      |      |              | •       |           |       |            | ••••            |      |      | :::   | ·               | •:     |              |              |                                        |

### 10. Timing Characteristics

### Read cycle

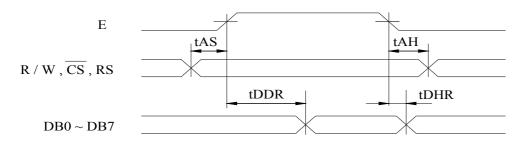

#### Write cycle

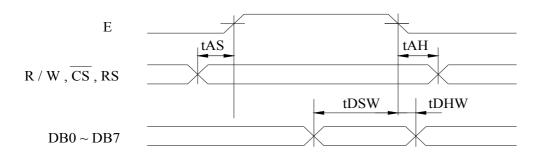

#### (Vss = 0 V, VDD = 5 V)

| Item                       | Symbol | Min | Тур | Max | Unit |
|----------------------------|--------|-----|-----|-----|------|
| Address set-up time        | tAS    | 90  | ۵   | ۵   | ns   |
| Addres hold time           | tAH    | 10  | 0   |     | ns   |
| Data delay time ( read )   | tDDR   |     | 0   | 140 | ns   |
| Data hold time ( read )    | tDHR   | 10  | 0   | 0   | ns   |
| Data set-up time ( write ) | tDSW   | 220 | 0   | 0   | ns   |
| Data hold time ( write )   | tDHW   | 20  |     |     | ns   |

Note : Definition of the test waveform

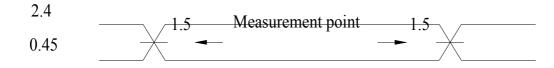

The input terminals are driven at 2.4V and 0.45V. Timming is measured at 1.5V.

# 11. RELIABILITY

#### Content of Reliability Test (wide temperature, -20°C~70°C)

| Environmental Test       |                                                                        |                          |      |  |  |  |  |  |  |
|--------------------------|------------------------------------------------------------------------|--------------------------|------|--|--|--|--|--|--|
| Test Item                | Content of Test                                                        | Test Condition           | Note |  |  |  |  |  |  |
| High Temperature storage | Endurance test applying the high storage temperature for a             | 80°C                     | 2    |  |  |  |  |  |  |
|                          | long time.                                                             | 200hrs                   |      |  |  |  |  |  |  |
| Low Temperature          | Endurance test applying the high storage temperature for a             | -30°C                    | 1,2  |  |  |  |  |  |  |
| storage                  | long time.                                                             | 200hrs                   |      |  |  |  |  |  |  |
| High Temperature         | Endurance test applying the electric stress (Voltage &                 | 70°C                     |      |  |  |  |  |  |  |
| Operation                | Current) and the thermal stress to the element for a long              | 200hrs                   |      |  |  |  |  |  |  |
| T T                      | time.                                                                  | 2010                     |      |  |  |  |  |  |  |
| Low Temperature          | Endurance test applying the electric stress under low                  | -20°C                    | 1    |  |  |  |  |  |  |
| Operation                | temperature for a long time.                                           | 200hrs                   |      |  |  |  |  |  |  |
| High Temperature/        | The module should be allowed to stand at 60°C,90%RH                    | 60°C,90%RH               | 1,2  |  |  |  |  |  |  |
| Humidity Operation       | max                                                                    | 96hrs                    |      |  |  |  |  |  |  |
|                          | For 96hrs under no-load condition excluding the polarizer,             |                          |      |  |  |  |  |  |  |
|                          | Then taking it out and drying it at normal temperature.                |                          |      |  |  |  |  |  |  |
| Thermal shock resistance | The sample should be allowed stand the following 10                    | -20°C/70°C               |      |  |  |  |  |  |  |
|                          | cycles of operation                                                    | 10 cycles                |      |  |  |  |  |  |  |
|                          | -20°C 25°C 70°C                                                        |                          |      |  |  |  |  |  |  |
|                          | 30min 5min 30min                                                       |                          |      |  |  |  |  |  |  |
|                          |                                                                        |                          |      |  |  |  |  |  |  |
| Vibration test           | 1 cycle<br>Endurance test applying the vibration during transportation | Total fixed amplitude :  | 3    |  |  |  |  |  |  |
| violation test           |                                                                        | -                        | 5    |  |  |  |  |  |  |
|                          | and using.                                                             | 1.5mm                    |      |  |  |  |  |  |  |
|                          |                                                                        | Vibration Frequency :    |      |  |  |  |  |  |  |
|                          |                                                                        | 10~55Hz                  |      |  |  |  |  |  |  |
|                          |                                                                        | One cycle 60 seconds     |      |  |  |  |  |  |  |
|                          |                                                                        | to 3 directions of X,Y,Z |      |  |  |  |  |  |  |
|                          |                                                                        | for Each 15              |      |  |  |  |  |  |  |
|                          |                                                                        | minutes                  |      |  |  |  |  |  |  |
| Static electricity test  | Endurance test applying the electric stress to the terminal.           | VS=800V,RS=1.5kΩ         |      |  |  |  |  |  |  |
|                          |                                                                        | CS=100pF                 |      |  |  |  |  |  |  |
|                          |                                                                        | 1 time                   |      |  |  |  |  |  |  |
|                          |                                                                        |                          |      |  |  |  |  |  |  |

Note1: No dew condensation to be observed.

Note2: The function test shall be conducted after 4 hours storage at the normal Temperature and humidity after remove from the test chamber.

Note3: Vibration test will be conducted to the product itself without putting it in a container.

### 12. Backlight Information

| PARAMETER       | SYMBOL | MIN | ТҮР | MAX | UNIT              | <b>TEST</b> <sup>D</sup> CONDITION |
|-----------------|--------|-----|-----|-----|-------------------|------------------------------------|
| Supply Current  | ILED   | 64  | 80  | 120 | mA                | V=3.5V                             |
| Supply Voltage  | V      | 3.4 | 3.5 | 3.6 | V                 |                                    |
| Reverse Voltage | VR     |     | •   | 5   | V                 |                                    |
| Luminous        | IV     | 200 | 260 |     | CD/M <sup>2</sup> | ILED=80mA                          |
| Intensity       |        |     |     |     |                   |                                    |
| Wave Length     | λp     | _   |     |     | nm                | ILED=80mA                          |
| Life Time       | 0      |     | 10K |     | Hr.               | ILED=80mA                          |
| Color           | White  | 1   |     |     |                   | 1                                  |

### Specification

Note: The LED of B/L is drive by current only, drive voltage is for reference only. drive voltage can make driving current under safety area (current between minimum and maximum).

## 2.Drive from pin19,pin20

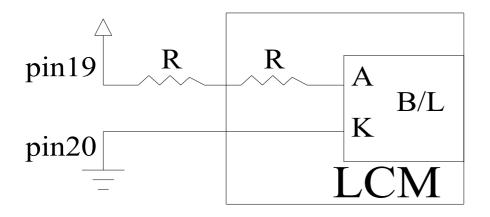

(Will never get Vee output from pin19)

### 13. Material List of Components for RoHS

1. Crystalfontz America, Inc. hereby declares that all of or part of products (with the mark

"#"in code), including, but not limited to, the LCM, accessories or packages, manufactured

and/or delivered to your company (including your subsidiaries and affiliated company)

directly or indirectly by our company (including our subsidiaries or affiliated companies) do

not intentionally contain any of the substances listed in all applicable EU directives and

regulations, including the following substances. Exhibit A: The Harmful Material List

| Material                                         | (Cd) | (Pb) | (Hg) | (Cr6+) | PBBs | PBDEs |  |  |  |  |
|--------------------------------------------------|------|------|------|--------|------|-------|--|--|--|--|
|                                                  |      |      |      |        |      |       |  |  |  |  |
| Limited                                          | 100  | 1000 | 1000 | 1000   | 1000 | 1000  |  |  |  |  |
| Value                                            | ppm  | ppm  | ppm  | ppm    | ppm  | ppm   |  |  |  |  |
| Above limited value is set up according to RoHS. |      |      |      |        |      |       |  |  |  |  |

2.Process for RoHS requirement:

- (1) Use the Sn/Ag/Cu soldering surface: the surface of Pb-free solder is rougher than we used before.
- (2) Heat-resistance temp.:

Reflow: 250°C,30 seconds Max.

Connector soldering wave or hand soldering: 320°C, 10 seconds max.

(3) Temp. curve of reflow, max. Temp.: 235±5°C

Recommended customer's soldering temp. of connector: 280°C, 3 seconds.